## **Side By Side Book 3 Pdf !!TOP!! Free Download**

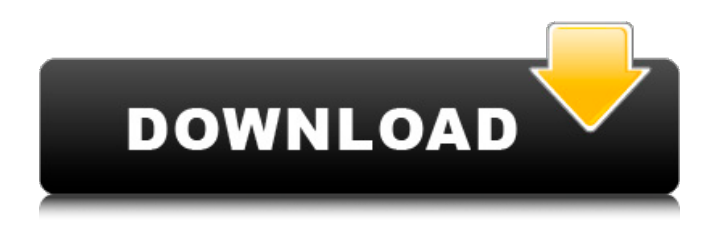

5. share your book""s details with your audience, make your ebook details and choices clear. make sure the online people who are interested in your ebook have the opportunity to download it. choose a platform that will provide your ebook to readers for free and let them know what your ebook contains. (lets face it, not everyone will download your ebook, so this will help you see if there are other ways to reach your audience.) 6. take it further promote your ebook to new audiences in new ways. figure out where to place your ebook on the internet, who will be its target audience, and how to reach them. make sure that whatever distribution strategy you choose, you reach potential audiences in an authentic, helpful manner. have a qualified ebook website host it. create a lead magnet to help people get to your book. or, when you have great content, submit your book to free review and showcase sites such as goodreads or rook to let the world know how great your content is. promote your ebook to the right audience, in the right places, in the right manner, and with the right content. an ebook, short for electronic book, is a digital form of a printed book designed to be read on devices like computers, tablets, or smartphones. ebooks are vital marketing assets with multiple digital 'pages' that delivers information to its reader. in addition, they are often packaged as pdf documents so readers can share them. whether you're a marketing person, a content producer, a professional blogger or a blogger, it's very important to know how to create a professional ebook. while technical books can be challenging to put together, userfriendly ebooks are a snap.

## **Side By Side Book 3 Pdf Free Download**

when youre creating content for your ebook, the best way to ensure quality content is to simply write what youre thinking. writing is the creative process of figuring out what you really

want to say, and then finding the perfect way to express it in a way that makes you want to keep reading. before you begin writing, think carefully about the content of your book. this will

help you better organize the various components of your ebook. if the book covers a certain topic, try researching it a little more to get a clear sense of what topics come next. this will help you make sure that your book flows naturally and is well-organized. the first step is to sit down and plan. decide what your main points will be and how youll get those points across in your book. for example, if the book focuses on a specific topic, think about what youre going to include within that topic and then decide how youll get those points across. the better you plan the bigger your book will be, and the more it will engage your audience and hold their attention. think through what the book will contain and how youll get across certain points. this is an ebook template you can use for either informational or instructional materials. it's designed to make its message easy to scan, just as you'd want in a book, and it can be sold online in a number of formats, including the kindle app, nook app, zappreader app, kobo app and google play app. each of these ebook formats has its own quirks, but the standard is usually two columns and a visual with a picture on

the left-hand side. i chose this design so you could see a quick overview of the book when using the kindle app. 5ec8ef588b

<https://inmobiliaria-soluciones-juridicas.com/2022/11/utilitas-bangunan-hartono-purbo-pdf-86> <https://sarahebott.org/working-model-2d-keygen-top-crack-for-www-torrent-to-rar-1/>

[https://valentinesdaygiftguide.net/2022/11/23/quantum-chemistry-mcquarrie-solutions-manual-pdf](https://valentinesdaygiftguide.net/2022/11/23/quantum-chemistry-mcquarrie-solutions-manual-pdf-free-verified-download/)[free-verified-download/](https://valentinesdaygiftguide.net/2022/11/23/quantum-chemistry-mcquarrie-solutions-manual-pdf-free-verified-download/)

- <https://codersclinic.com/wp-content/uploads/2022/11/amathor.pdf>
- <http://madshadowses.com/the-7-khoon-maaf-full-movie-hot-download-kickass-torrent/>
- [http://to-portal.com/upload/files/2022/11/dxLOR13CKgTrdLZKdpZi\\_23\\_888178f24eee943d5683c2d59](http://to-portal.com/upload/files/2022/11/dxLOR13CKgTrdLZKdpZi_23_888178f24eee943d5683c2d5997be57e_file.pdf) [97be57e\\_file.pdf](http://to-portal.com/upload/files/2022/11/dxLOR13CKgTrdLZKdpZi_23_888178f24eee943d5683c2d5997be57e_file.pdf)
	- <https://www.hhlacademy.com/advert/design-doll-4-keygen-25-2021/>
	- <http://www.chelancove.com/oxford-reading-circle-1-free-link-download-zip/>

<https://alumbramkt.com/motoimei-by-frank-zeitler-v0-0-1-rar/>

<https://entrelink.hk/uncategorized/najbolji-sajt-za-skidanje-filmova-preko-torrenta-top/> <http://wolontariusz.com/advert/libro-psicologia-industrial-y-organizacional-de-francisco-pancorbo-pdf/> <https://gretchenscannon.com/2022/11/23/gouelokkies-en-die-drie-bere-pdf-download-full/>

[https://umbo-avis.fr/wp-content/uploads/2022/11/Steelseries\\_Engine\\_2\\_NEW.pdf](https://umbo-avis.fr/wp-content/uploads/2022/11/Steelseries_Engine_2_NEW.pdf) <http://efekt-metal.pl/?p=1> <http://vglybokaye.by/advert/kodak-preps-8-4-0-torrent/> <https://hhinst.com/advert/autocom-2013-3-key-better/> [https://thefpds.org/2022/11/23/malwarebytes-anti-malware-v1-75-0-1300-final-portable-extra-quality](https://thefpds.org/2022/11/23/malwarebytes-anti-malware-v1-75-0-1300-final-portable-extra-quality-download/)[download/](https://thefpds.org/2022/11/23/malwarebytes-anti-malware-v1-75-0-1300-final-portable-extra-quality-download/) <http://www.healistico.com/wonder-woman-2011-unaired-pilot-dvdscr-xvid-t00ng0d-torrent-best/> <https://www.webcard.irish/ds-catia-v56r2013-ga-p3-win32-win64-with-documentation-multilanguage/>

<http://psychomotorsports.com/?p=76947>